#### <<AutoCAD 2006

 $<<$ AutoCAD 2006 $>>$ 

- 13 ISBN 9787115161734
- 10 ISBN 7115161739

出版时间:2007-8

页数:233

PDF

更多资源请访问:http://www.tushu007.com

## $<<$ AutoCAD 2006 $>>$

AutoCAD 2006<br>10 AutoCAD 2006 AutoCAD 2006

 $\mathsf{CAD}$ 

# <<AutoCAD 2006

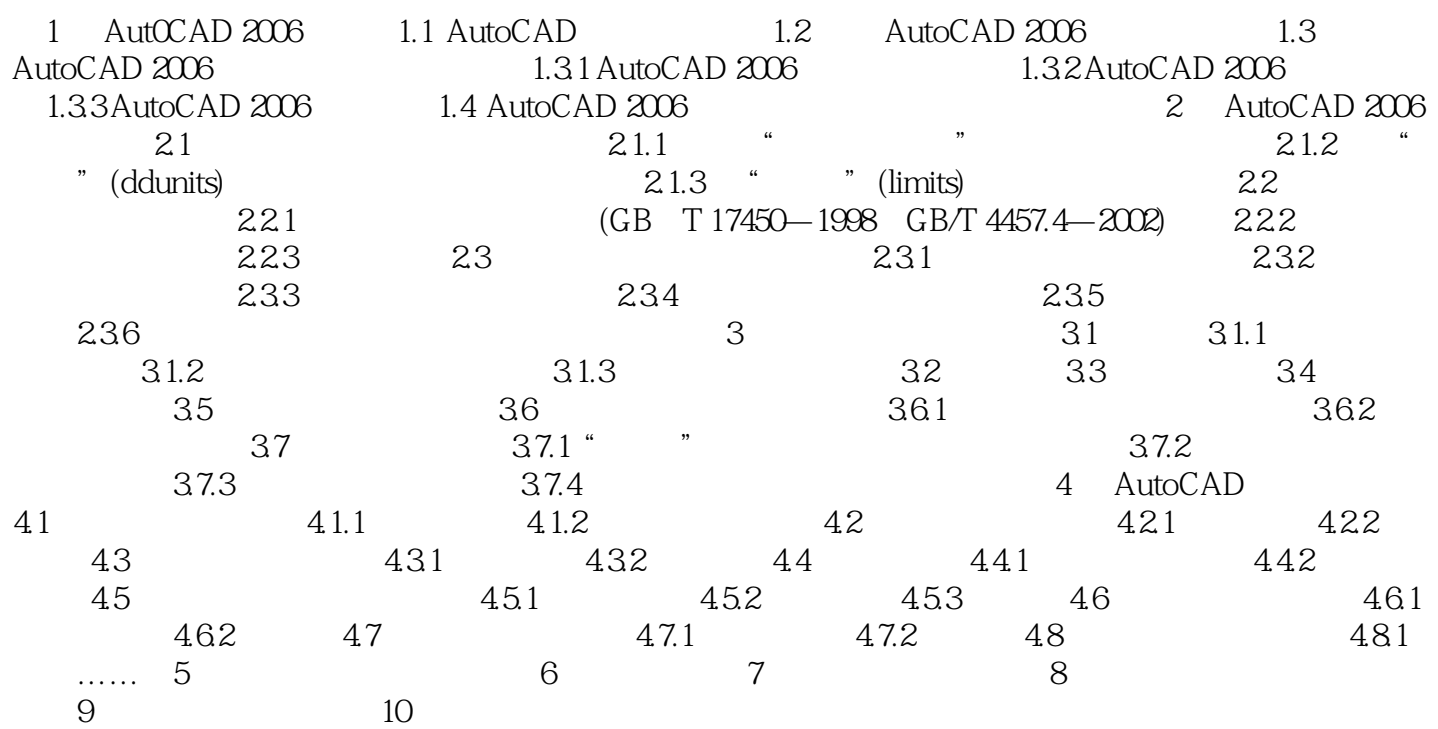

### $<<$ AutoCAD 2006 $>>$

 $\begin{array}{lcl} \text{AutoCAD 2006} \\ \text{AutoCAD 2006} \end{array} \hspace{2cm} \begin{array}{lcl} \text{CAD} \end{array}$ AutoCAD 2006

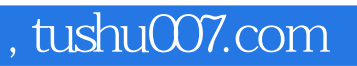

## <<AutoCAD 2006

本站所提供下载的PDF图书仅提供预览和简介,请支持正版图书。

更多资源请访问:http://www.tushu007.com